# **Beginner Crash Course Guide to Learn Python in a Week**

Python is a powerful and versatile programming language that is used in a wide variety of applications, from web development to data science. If you're new to programming, Python is a great language to start with because it is relatively easy to learn and use. In this beginner crash course guide, we will cover the basics of Python programming in just one week.

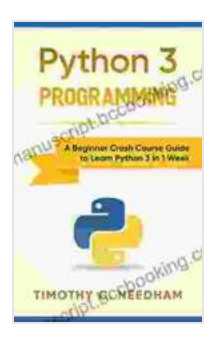

**[Python 3 Programming: A Beginner Crash Course](https://manuscript.bccbooking.com/read-book.html?ebook-file=eyJjdCI6ImdGYWNcLzNNMFkrVkNEVXRxVU5sWkVjUVlGOGYrbkxxbk8rSzJTREs4b3g2Vk1ydmxOdGxITktZT0E1TTBSaXp1cGZQODV6bUl5XC9YTFk5a0UzU0Z4djlaWm4zWE5pXC83dm4xcFdLSDB6dGZwaXZSNk8xZ1NsaU9GRDU1c2gremU2djlpb0RGWDFHcmRsSE82M1F6M3VQRTNpZ0JlbEZKMnk0SVJqMlFCY3hLOThXbDJZR2lJVlFqZ1ZmN1wvSVZja3o2UFdYelYzY0ZFNm9KZXlUTXNQYVFDemJIemx3NkUxcWFMZDNEM1p0RStJPSIsIml2IjoiYjk5ZWIxNWViYjkwM2FjNjBiYWIwZDgzOGI1NDllZWEiLCJzIjoiNzQ3OGY5OWQxY2ZkODM2ZSJ9) Guide to Learn Python 3 in 1 Week** by Timothy C. Needham

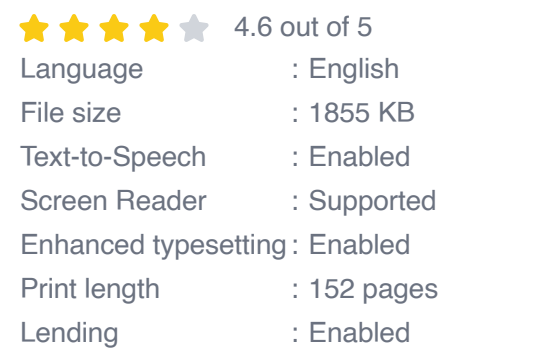

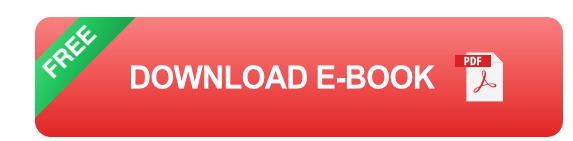

## **Day 1: Variables and Data Types**

Variables are used to store data in Python. A variable can be assigned any type of data, such as a string, number, or list. Data types define the type of data that a variable can store. Python has several built-in data types, including:

String: A sequence of characters enclosed in single or double quotes.  $\blacksquare$ 

- Number: A numeric value, such as an integer or floating-point number. ú.
- List: A collection of items in a specific Free Download. Lists can a. contain any type of data, including other lists.
- Dictionary: A collection of key-value pairs. Dictionaries are used to ú. store data in a more organized way.

### **Day 2: Operators and Control Flow**

Operators are used to perform operations on variables and values. Python has a variety of operators, including:

- Arithmetic operators: Used to perform basic arithmetic operations, such as addition, subtraction, multiplication, and division.
- Comparison operators: Used to compare two values. ú.
- Logical operators: Used to combine multiple Boolean expressions. ú.

Control flow statements are used to control the flow of execution in a Python program. Control flow statements include:

- If statements: Used to execute a block of code only if a certain a. condition is met.
- For loops: Used to iterate over a sequence of items.  $\mathbf{u}$
- While loops: Used to execute a block of code while a certain condition  $\mathbf{r}$ is met.

## **Day 3: Functions**

Functions are used to encapsulate a block of code that can be reused multiple times. Functions can be defined using the **def** keyword.

#### greet

This will print the following output:

#### class

The following code creates a **Person** object and calls the **greet** method:

.py

The above code imports the **math** module and prints the value of π.

Packages are collections of modules that are related to each other. Packages are organized into directories, and each directory contains a **\_\_init\_\_.py** file that initializes the package.

### **Day 6: File Handling**

File handling is used to read and write data to files. Python has a built-in open() function that can be used to open a file. The following code opens a file named **myfile.txt** and writes the string **"Hello, world!"** to the file:

## **Day 7: Putting It All Together**

Now that you have learned the basics of Python programming, you can put it all together to create your own Python programs. The following is a simple Python program that takes a user's name and age as input and prints a greeting message:

name = input("What is your name? ") age = int(input("How old

This program uses the **input()** function to take user input and the **print()** function to print output to the console. The **int()** function is used to convert the user's age from a string to an integer.

In this beginner crash course guide, we have covered the basics of Python programming in just one week. This guide is just a starting point, and there is much more to learn about Python. However, with the knowledge you have gained from this guide, you can now start writing your own Python programs.

Here are some additional resources that you can use to learn more about Python:

- The official Python website  $\blacksquare$
- The Python documentation ú.
- Codecademy's Python course m.

**[Python 3 Programming: A Beginner Crash Course](https://manuscript.bccbooking.com/read-book.html?ebook-file=eyJjdCI6ImdGYWNcLzNNMFkrVkNEVXRxVU5sWkVjUVlGOGYrbkxxbk8rSzJTREs4b3g2Vk1ydmxOdGxITktZT0E1TTBSaXp1cGZQODV6bUl5XC9YTFk5a0UzU0Z4djlaWm4zWE5pXC83dm4xcFdLSDB6dGZwaXZSNk8xZ1NsaU9GRDU1c2gremU2djlpb0RGWDFHcmRsSE82M1F6M3VQRTNpZ0JlbEZKMnk0SVJqMlFCY3hLOThXbDJZR2lJVlFqZ1ZmN1wvSVZja3o2UFdYelYzY0ZFNm9KZXlUTXNQYVFDemJIemx3NkUxcWFMZDNEM1p0RStJPSIsIml2IjoiYjk5ZWIxNWViYjkwM2FjNjBiYWIwZDgzOGI1NDllZWEiLCJzIjoiNzQ3OGY5OWQxY2ZkODM2ZSJ9) Guide to Learn Python 3 in 1 Week** by Timothy C. Needham

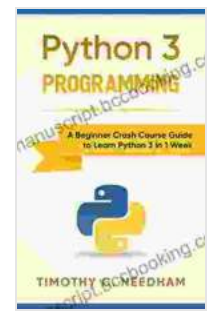

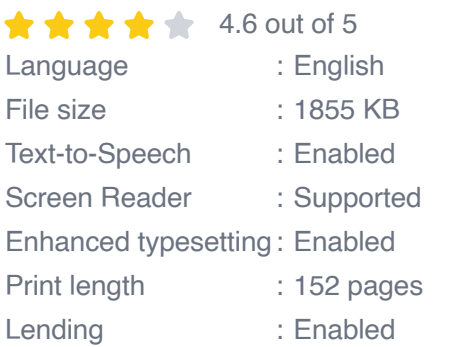

**[FREE](https://manuscript.bccbooking.com/read-book.html?ebook-file=eyJjdCI6ImtHNzNnZXc5MDFYaFgwRXBRcHFhNGdYWFZ2djlEa3kySkFncnlxVm9pcUFoNFpGUUsralJaU0lhUWVySEVvY21jSjRZbXBOMVlSXC9SOEN2eUVQSG9UazVZZzJQd0VISzhaQVZkSUpRY0VKaHd6Z1JiRTFJRmwydDhvS0YzUEdLSnQxZE5ZRkdzdXdNam5BbFwvTmZXQVYrQ2I4SVM3OTE4Yis2dldKVWJyM0JybE1laStGeFRWdlhhWDRVbzdjUmxcL0VBWlwvVVl2dFN6OXBnWmVYS2xReWM1Qk5ZTFFMbFBxRFZ2U2oxMExaVTRNPSIsIml2IjoiZjNjYTM0ZTkwODEzYjNiYjNmMWNlOTZhZjMyZmJkMTgiLCJzIjoiNDU0ODkzNDZhNDZjZTAyOCJ9)** 

**DOWNLOAD E-BOOK** 

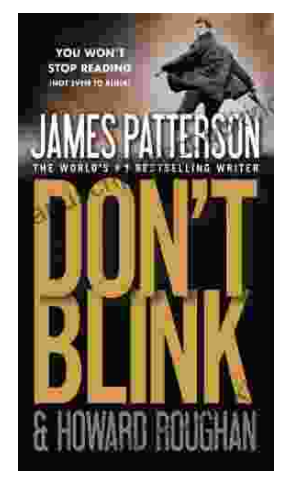

## **[Step into a World of Thrilling Deception: Don](https://manuscript.bccbooking.com/full/e-book/file/Step%20into%20a%20World%20of%20Thrilling%20Deception%20Don%20Blink%20by%20James%20Patterson.pdf) Blink by James Patterson**

Unveiling the Masterpiece of Suspense: Don Blink Prepare to embark on an exhilarating literary journey as James Patterson, the maestro of heartpounding thrillers,...

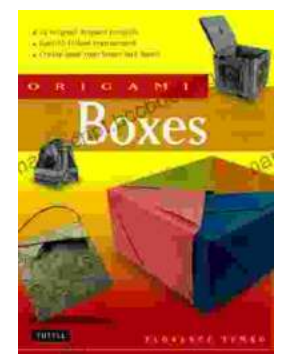

## **Unleash Your Creativity with "This Easy [Origami": A Comprehensive Guide to 25 Fun](https://manuscript.bccbooking.com/full/e-book/file/Unleash%20Your%20Creativity%20with%20This%20Easy%20Origami%20A%20Comprehensive%20Guide%20to%2025%20Fun%20Projects.pdf) Projects**

: Embark on an Enchanting Voyage into the World of Origami Step into the fascinating realm of origami, the ancient art of paper folding, with & quot; This Easy Origami. & quot;...